標記について、一般競争入札(最低価格落札方式)を実施します。

## 〔1〕依頼内容

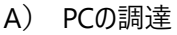

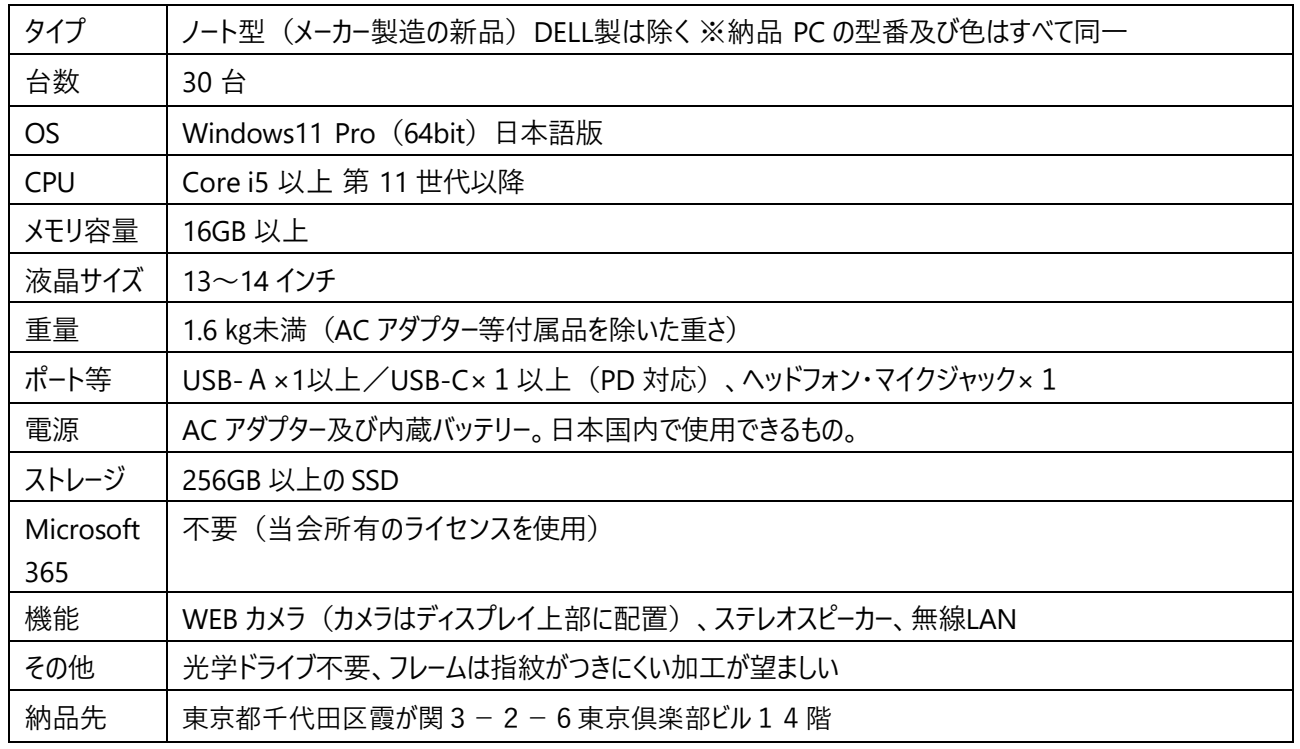

·OS、キーボード等は日本語入力に対応した仕様であること。

- ・納品後一年間は保証期間とし、保守修理の費用は当会の故意又は重過失によるものを除き、無償とすること。ただし、 メーカー保証が 1 年以上ある場合にはその期間とする。
- ・上記期間中に各機器に障害が発⽣した場合には、速やかに対応すること。
- ・物品の搬入・据付にあたり建物施設、設備等に損害を与えないよう、必要な措置を講ずること。なお、損害を与えた場合 は現状復旧を⾏うこと。
- ・各機器については、納入期限内に後継機種に移行した場合は、同一メーカーの後継機種での納入も可能とする。ただし、発 注者である当会へその内容を示し、許諾を得ることを条件とする。

・納品の時期と⼿順については当会と打合せを⾏い協議する。

- B) PCのセットアップ、データ移行作業、本体設置 ※詳細な作業手順は打合せ時に更新
- ① ローカルの管理者を作成(背景緑)、起動⾳オフ、Num lock 解除、Ctl+Alt+Del サインイン設定解除
- ② PC 名変更(パラメーターシート提供)
- ③ ドメイン参加
- ④ ドメイン管理者ユーザー作成
- ⑤ wi-fi 設定(bat ファイルあり)
- ⑥ 会内無線 LAN の証明書インストール・設定
- ⑦ アプリインストール
- 複合機等ドライバーインストール、設定 (1台) 指定したIPアドレスに紐付けて複合機名称を変更する
- Microsoft 365 デスクトップアプリ(Teams、OneDrive、OneNote、Skype はスタートアップアプリを無効化)※
- Adobe Acrobat Reader
- Chrome
- Remote View Agent ※
- Zoom
- ウイルスバスター ※

※印については当会保有のライセンスを用いてインストールする

- ⑧ 次の内容を最新版にアップデートする
- OS(以降は WSUS を経由して配布プログラムをアップデート)
- ウイルスバスターのコンポーネント
- ⑨ C:\Users\Public\Desktop にメインサーバへのショートカット格納
- ⑩ 入替対象のユーザーアカウントでサインイン後の各種
	- (ア) 旧PC から新 PC へ以下のユーザーデータを移⾏する
		- ・IMEユーザー辞書
		- ・Desktop 移行用データフォルダ
		- ・Chrome と Edge のブックマーク及びパスワード

※パスワードの取扱いができない場合には、⾒積書備考に記載ください。

・指定するショートカットをデスクトップ上の所定の箇所に配置

- (イ) 拡張子の表示
- (ウ) プリンタの接続確認
- (エ) スタートアップにおいて指定するアプリを無効化
- (オ) 「⑩(ア)」でエクスポートしたデータをデスクトップ貼り付け
- (カ) 電源オプションの設定変更
- ⑪ Chrome、Edge を起動した際に以下の順で左からタブを表⽰して起動時に開くようにする。
- 当会 WEBサイト [\(https://www.jpaa.or.jp/\)](http://www.jpaa.or.jp/))
- デスクネッツ・ネオ (グループウェア) ※打合せ時に提示
- WEBメール ※打合せ時に提示
- Google( https://www.google.co.jp )
- ⑫ Chrome、Edge のブックマークおよびパスワードのインポート
- ⑬ IME ユーザー辞書のインポート
- ⑭ タスクバーの設定 Chrome、Edge、Word、Excel、Zoom
- ⑮ 不要なアプリの削除(メール、チャット、ストアアプリ、ゲーム 等)

**2** / **4**

- ⑯ 管理番号シールの貼り付け
- ⑰ 本体設置、外付けディスプレイポートを旧PCから外し、新PCへ接続
- ⑱ 旧PCで接続されていたBluetoothマウスの接続
- ⑲ 旧PC(電源ケーブルを含む)の撤去/廃棄不要
- ⑳ 梱包材・段ボールの回収

〔2〕入札条件

・1回の取引で 50 台以上の PC 導入実績があること(新規の場合は会社概要とともに実績を提示すること)。

- ・仕様要望の他に、推奨される設定等があれば発注後の打合せ時に提示すること。
- ・当日の作業者は下請会社等の外注で調達せず、すべて自社の人員を割り当てること。

・1日に 6 台以上作業完了させ、作業日時は弊会が希望する平日の業務時間内 (10 時〜16 時)とするが、休日 の作業が望ましい場合には記載すること。

・作業中に発⽣した新たな依頼事項については柔軟に対応すること。

・会内サーバとの連携時に不具合が生じた場合はその不具合を解消すること。(サーバの知識があり、不具合に問題 なく対応できること。)

・設置後に不具合が発生した場合は責任をもって不具合の解消にあたること。

- 〔3〕スケジュール
	- ・⼊札締切 2024 年8 ⽉21⽇ (水)正午まで
	- ・入札結果の連絡 2024年8月29日迄にメール連絡
	- ・納品・設置 わりの 2024 年 10月末までに完了
- 〔4〕見積提出について
- 提出書類

①⾒積書

- ・必ず税込⾦額を記載してください
- ・PC本体費用と作業費用をわけて記載してください
- ②作業日程表
- 新規の業者様は、下記③の資料もご提出ください。過去に取引がある場合は不要です。
- ③会社概要等の事業規模や業務内容が分かる資料
- ④反社会的勢力との関係がないことを示す誓約書

・④は発注した場合に後日提出

○ 提出⽅法・提出先

次の宛先へメールにて提出 【宛先】日本弁理士会 情報室 Mail iyouhou@jpaa.or.jp

〔5〕請求書と支払いについて

請求書の発行後、銀行振り込みによる支払いとします

**3** / **4**

〔6〕その他

·入札に関する質問はメール ( [jyouhou@jpaa.or.jp](mailto:jyouhou@jpaa.or.jp) ) でお問合せください。

・結果をご連絡しますので、担当者名、メールアドレスを明記してください。

・⼊札結果(落札額等)に対するお問い合わせには応じられませんので、予めご了承ください。

<担当>日本弁理士会 情報室 Mail <u>;[jyouhou@jpaa.or.jp](mailto:jyouhou@jpaa.or.jp)</u>